## サンプル問題

# C言語プログラミング能力認定試験

# 3 級

#### 解答時における注意事項

1.次の表に従って解答してください。

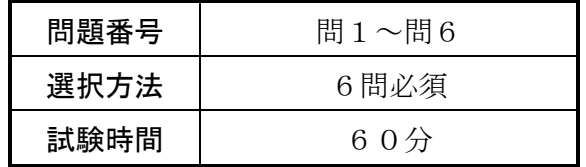

- 2.HB の黒鉛筆を使用してください。訂正する場合は、あとが残らないように消 しゴムできれいに消し,消しくずを残さないでください。なお,ボールペンや 万年筆等で記入した場合は,採点されません。
- 3.マークシート(解答用紙)の所定の欄に,級種,会場コード,受験番号を記入 しマークしてください。また,会場名,氏名及びフリガナ,性別を所定の位置 に記入してください。
- 4.解答は、次の例題にならって、「解答マーク欄」にマークしてください。

〔例題〕 日本の首都はどこか。

ア 東京 イ 京都 ウ 大阪 エ 福岡

正しい答えは"ア 東京"ですから,次のようにマークしてください。

例題 ∩ ∩ ∩ ∩ ■ イ ウ ェ ∪ ∪ ∪ ∪

指示があるまで開いてはいけません。 試験終了後,問題冊子を回収します。

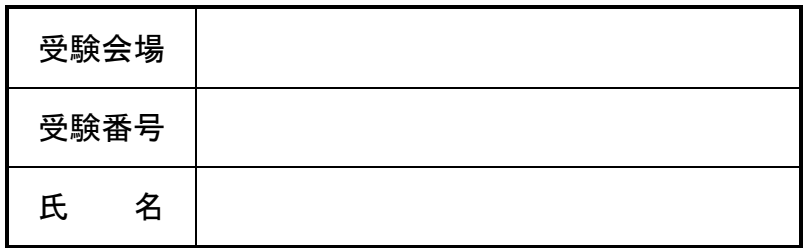

試験問題に記載されている会社名又は製品名は,それぞれ各社の商標又は登録商標です。 なお,試験問題では, ® 及び ™ を明記していません。

問1~問6は,すべて必須問題です。全問について解答してください。 各設問の答えは,解答群の中から一つだけ選び,括弧中の設問番号に対応したマークシート の解答番号の「解答マーク欄」にマークしてください。なお,二つ以上マークした場合には不 正解になります。

#### 問1 C言語の特徴に関する次の記述の正誤を,解答群の中から選べ。

- (1) C言語は,Niklaus Wirth により教育用プログラミング言語として開発された Pascal 言 語を改良したものである。
- (2) C言語では,関数名や変数名などの決め方は自由で何も制限がない。
- (3) C言語では,整数型の定数記述において,8 進数表記,10 進数表記,16 進数表記の表現 が可能である。
- (4) C言語で扱える多次元配列は 2 次元までで,3 次元以降の配列は使用できない。
- (5) C言語のソースプログラムには,注釈(コメント)を記述することができるが,注釈の量 に比例して,作成されたプログラムの実行速度が低下する。
- (6) C言語には,文字列操作に関する演算子は用意されていない。
- (7) EOF は,ヘッダファイル stdio.h で定義されている。
- (8) C言語は,構造化プログラミングに適した言語仕様となっている。

#### 解答群

ア 正しい イアンストランプ イア 誤り

#### 問2 プリプロセッサ機能に関する次の記述中の | こ入れる適切な字句を,解答群の 中から選べ。

マクロの定義を行う #define 命令は,コンパイラの前に実行されるプリプロセッサで処理さ れる。

#define 命令を使うと,ソースプログラム上の文字の並びを他の文字の並びに置き換えるこ とができる。例えば,<プログラム 1>を実行すると,画面には

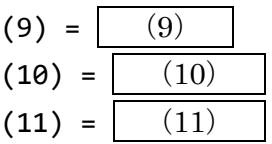

と出力される。

<プログラム1>

```
#include <stdio.h>
```

```
#define CC "CCompiler"
#define ADD1 1 + 3
#define ADD2 x + y + zint main(void)
{
   int x = 8, y = 2, z = 5;
   printf("9) = %s4n", CC);printf("10) = %d4n", ADD1);printf("(11) = %d4n", ADD2);return 0;
}
```
ただし,マクロによる文字列の置換は,単純に文字の並びを置き換えるだけなので,置換する 文字列が多項式の場合は、期待した結果が得られないことがある。例えば、<プログラム 2>を 実行すると,画面には

 $(12) = | (12)$ 

と出力される。

```
<プログラム2>
#include <stdio.h>
#define ADD2
            x + y + z
```

```
int main(void)
{
   int x = 8, y = 2, z = 5;
   printf("(12) = %d4n", ADD2 * 2);return 0;
}
```
ADD2 の計算結果 (x と y と z の和)に 2 を乗じた値を求めたい場合は、 $\alpha$ の行を以下のよう に記述すればよい。

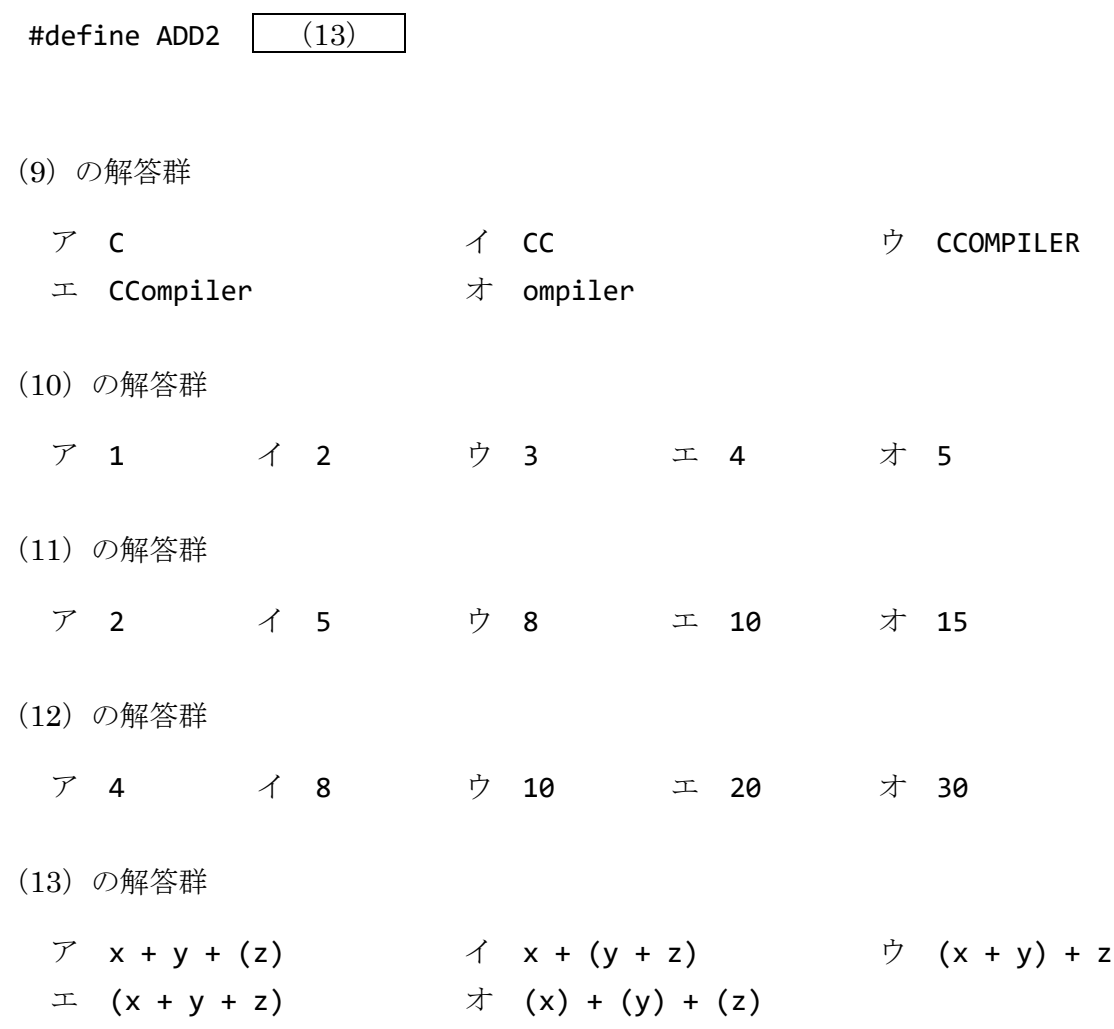

```
問3 次のプログラム1,プログラム2を実行したとき,printf 関数によって出力される値を,
  解答群の中から選べ。
```

```
<プログラム 1>
 #include <stdio.h>
 int main(void)
 {
     int i, a, b;
     int data[] = { 2, 2, 1, 2, 1, 1 };
     a = 1;b = 1;for (i = 0; i < 6; i++) {
         switch (i) {
             case 1:
                 a * = 3;break;
             case 3:
                 a - = 5;break;
         }
         switch (i * data[i]) {
             case 2:
             case 6:
                 b += 3;
                 break;
             case 4:
                 b + = 2;break;
             default:
                 b + = 4;break;
         }
     }
     printf("%d\tn", a); \cdots (14)
     printf("%d\mathabla ); \cdots (15)
     return 0;
 }
<プログラム 2>
```
#include <stdio.h>

```
int main(void)
{
```

```
int i, a, b, work[] = \{ 0, 0, 0, 0 \};
char str[][4] = { "JAN", "FEB", "MAR", "APL", "MAY" };
a = 0;b = 0;for (i = 0; i < 5; i++) {
    switch (str[i][0]) {
        case 'J':
           a += 2;switch (str[i][1]) {
                case 'U':
                    b + = 7;break;
                case 'A':
                    b + = 9;work[i % 4]++;
                    break;
            }
           break;
        case 'M':
           a += 3;switch (str[i][1]) {
                case 'U':
                    b = 7;break;
                case 'A':
                    b = 9;work[i % 4] += 2;break;
            }
           break;
        default:
            a += 5;switch (str[i][2]) {
                case 'L':
                    b + = 7;break;
                case 'N':
                    b = 9;break;
                default:
                    work[i % 2]++;
                    break;
            }
           break;
   }
}
```
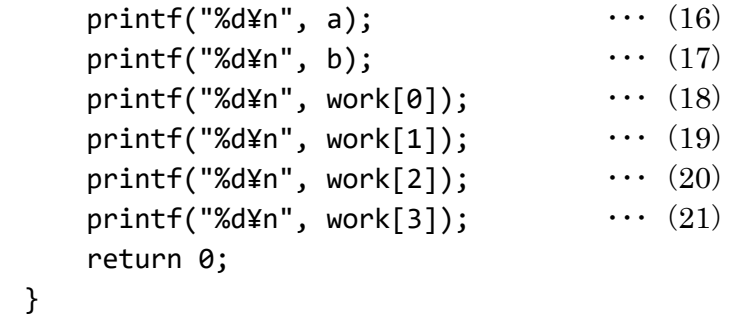

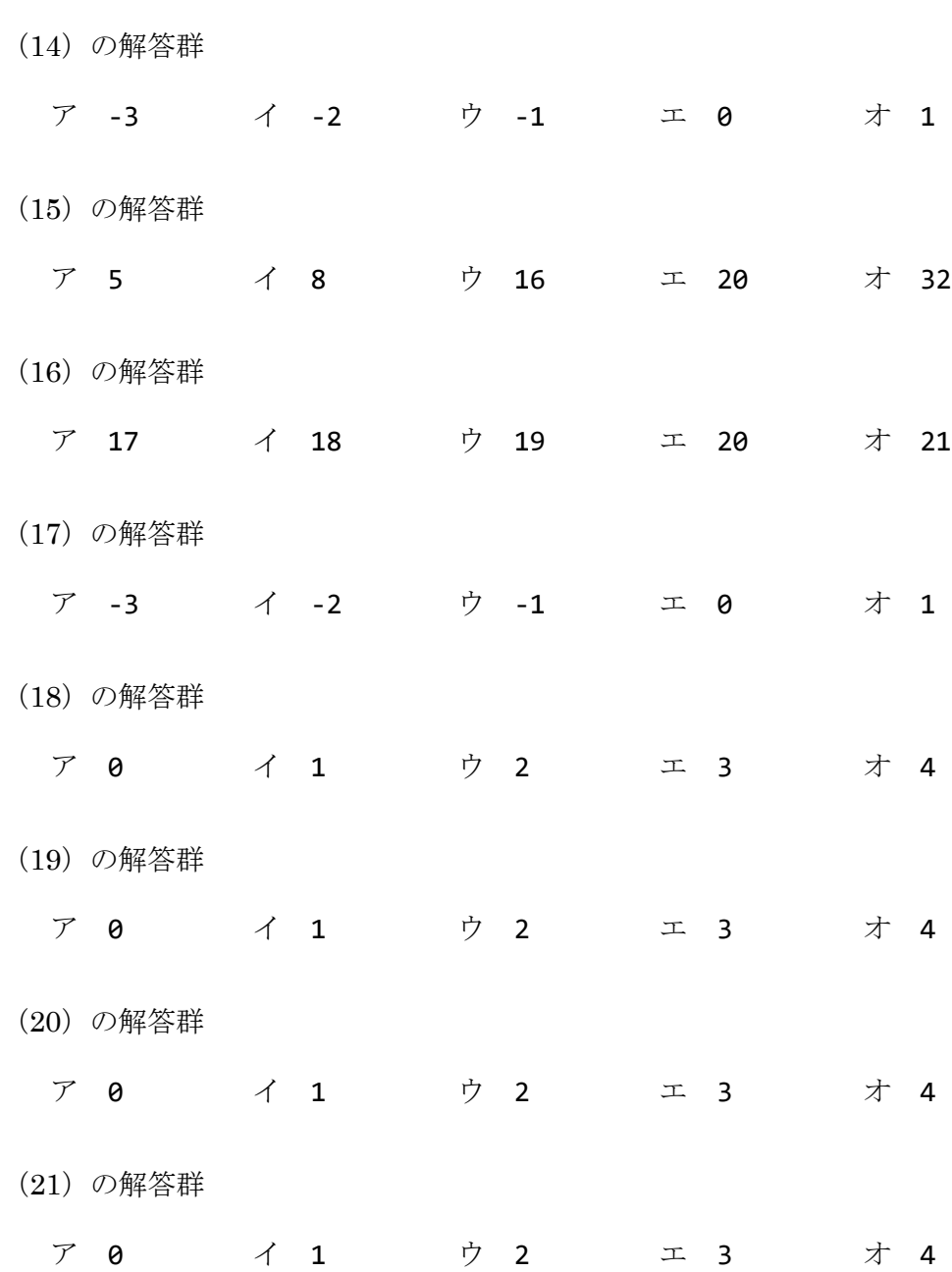

scanf 関数は書式付きの入力関数であり、標準入力からの入力を、書式に従って変数へ読み 込む。ここで,書式指定文字列に含まれる変換指定子には,以下のものがある。

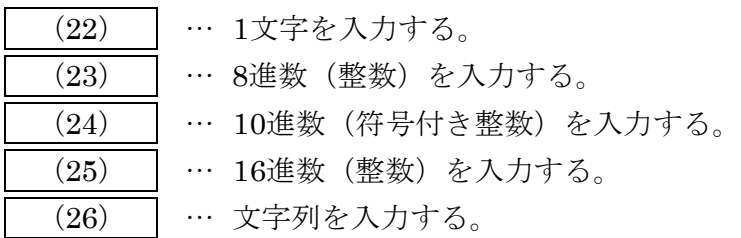

なお, scanf 関数を利用するには, ヘッダファイル | (27) .h をインクルードする必要 がある。

(22)~(26)の解答群

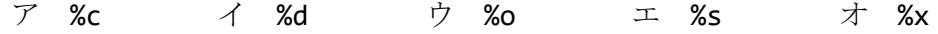

(27)の解答群

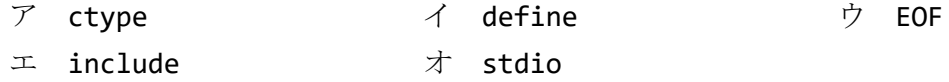

問5 次のプログラムを実行したとき、printf関数によって出力される値を、解答群の中から選 べ。なお,解答群の△は空白文字を表す。

```
<プログラム>
 #include <stdio.h>
 int main(void)
 {
   printf("[%-5o]¥n", 210); ・・・(28)
   printf("[%05d]\{n", 0x234); \cdots (29)<br>nrintf("[%3s]\{n" "ASTA"); \cdots (30)
    printf("[%3s]\{n", "ASIA"); \cdots (30)
    printf("N5.3s]<sup>2</sup>n", "AMERICA"); \cdots (31)
   printf("[%-8.8s]\um', "EUROPE"); \cdots (32)
   return 0;
 }
(28) の解答群
 ア [△△322] イ [210] ウ [210△△]
  エ [322] オ [322\Delta]
(29)の解答群
 ア [∆∆234] イ [∆∆564] ウ [00234]
  エ [00564] オ [56400]
(30)の解答群
 ア [△△△ASIA] イ [ASI] ウ [ASIA]
 エ [ASIA\triangle \Delta] オ [SIA]
(31)の解答群
  ア [△△AME] イ [AME] ウ [AME△△]
 エ [AMERI] オ [AMERICA]
(32)の解答群
  ア [-△△EUROPE] イ [-EUROPE△△] ウ [△△EUROPE]
 エ [EUROPE] オ [EUROPE\Delta]
```
#### 問6 次のプログラムの説明を読んで, プログラム中の ニーニー に入れる適切な字句を, 解 答群の中から選べ。

<プログラムの説明>

入力文字列 (1~127文字) の中から,「'@'数字('0'~'6')」の文字列を探し出し, 見つかっ た場合は、以下のように数字に対応する文字列(曜日を表す英単語の省略形)に置換した文字列 (以下,置換後文字列という)を画面に出力する。

 $"\n\omega$ <sup>"</sup>  $\rightarrow$  "SUN"  $"\n\omega$ 1"  $\rightarrow$  "MON"  $"\n\omega$ 2"  $\rightarrow$  "TUE"  $"\n\omega$ 3"  $\rightarrow$  "WED"  $"\text{\textdegreeled{a4}}" \rightarrow "THU"$   $"\textdegreeled{a5}" \rightarrow "FRI"$   $"\textdegreeled{a6}" \rightarrow "SAT"$ 

ただし,'@'の次の文字も'@'であった場合,'@'の1文字だけを画面に出力する。

"@@" → "@"

'@'の次の文字が,'0'~'6','@'文字以外のときは,その部分('@'と'@'に続く1文字)は何 も画面に出力しない。上記以外の場合は,入力文字をそのまま画面に出力する。

例えば,入力文字列が

#### "@1-@2-@@-@9-@3-@s!"

のとき,置換後の文字列は

"MON-TUE-@--WED-!"

となる。

なお,入力文字列には,「scanf 関数における入力項目を区切る文字(空白文字やタブ文字な ど)」は含まれないものとし,置換後文字列の文字数は 127 文字を超えないものとする。

<処理の流れ>

- ① 入力文字列(is)を入力する。
- ② 入力された入力文字列について先頭から順番に文字を走査し,'@'であれば③~⑤の処理 を、'@'でなければ⑥の処理を実行する。入力文字列の末尾の文字まで処理し終えたら、⑦ へ移行する。
- ③ 次の文字を走査し,'@'であれば,'@'の 1 文字に置換して次の文字を走査する(②へ戻 る)。
- ④ 次の文字を走査し,'0'~'6'であれば数字に対応した文字列(曜日を表す英単語の省略 形)に置換して次の文字を走査する(②へ戻る)。
- ⑤ 次の文字を走査し,'@','0'~'6'以外のときは読み捨てて,次の文字を走査する(②へ 戻る)。
- ⑥ 入力文字を置換せずにそのまま出力し,次の文字を走査する(②へ戻る)。
- ⑦ 置換後文字列の末尾に'¥0'を格納した後,置換後文字列を画面に出力する。

```
≪実行例≫
   入力文字列 : 2-@0,3-@0,4-@3
   置換後文字列 : 2-SUN,3-SUN,4-WED
<プログラム>
 #include <stdio.h>
 #include <ctype.h>
 int main(void)
 {
     char week[][4] = { "SUN", "MON", "TUE", "WED", "THU", "FRI", "SAT" };
     char is[128], os[128];
     int i, j, k, n;
     printf("入力文字列 : ");
     scanf("%s", is);
     i = 0;j = 0;while ( (33) ) {
        if (is[i] == '@') {
            if ( (34) ) {
                \cos[j++] = '@';} else if ( (35) ) {
                n = i s[i + 1] - '0';if (n < 7) {
                   k = 0;while (week[n][k] != '¥0') 
                         (36) ;
                }
            }
            i += 2;
        } else
               (37) ;
     }
     os[j] = '¥0';
     printf("置換後文字列 : %s", os);
     return 0;
```
}

(33)の解答群 ア is[i] == '¥0' イ is[i] != '¥0' ウ is[j] == '¥0' エ is[j] != '¥0' (34)の解答群  $\mathcal{T}$  is[i + 1] == ' $\mathcal{Q}'$   $\mathcal{T}$  is[i + 1] != ' $\mathcal{Q}'$ ウ is[j] == '@' エ is[j] != '@' (35)の解答群  $\mathcal{T}$  isalpha(is[i + 1])  $\qquad \qquad \mathcal{A}$  isdigit(is[i + 1]) ウ isspace(is[i + 1])  $\qquad \qquad \pm \quad \text{isupper}(i s[i + 1])$ (36)の解答群  $\mathcal{T}$  os[j++] = week[k][n]  $\mathcal{A}$  os[j++] = week[k++][n]  $\dot{\triangledown} \quad \text{os[j++]} = \text{week}[n][k] \qquad \qquad \bot \quad \text{os[j++]} = \text{week}[n][k++)$ (37)の解答群  $\mathcal{T}$  os[j] = is[i]  $\mathcal{A}$  os[j] = is[i++] ウ os[j++] = is[i]  $\Box$   $\Box$  os[j++] = is[i++]

試験問題内容に関して,他人にこれを伝え,漏洩することを禁じます。 ©CERTIFY Inc.2015 禁無断転載複写

## サンプル問題

# C言語プログラミング能力認定試験 3級

# <正答>

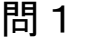

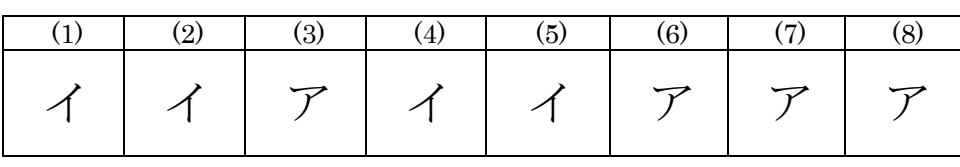

### 問2

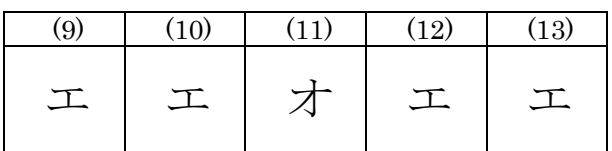

### 問3

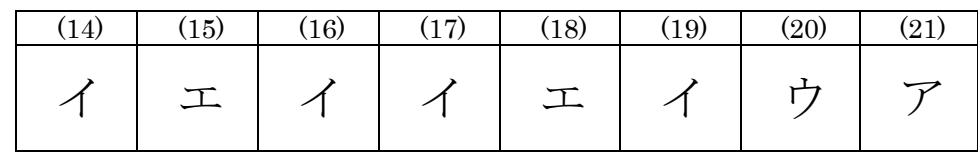

## 問4

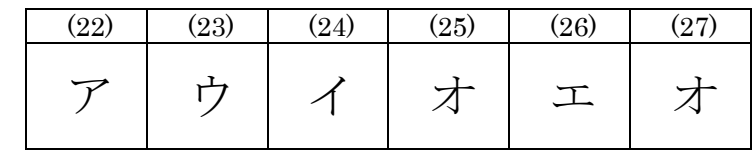

### 問5

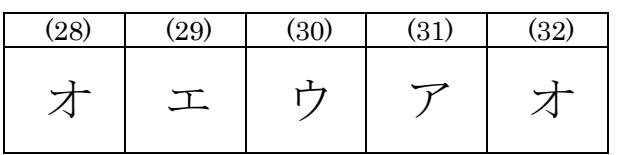

### 問6

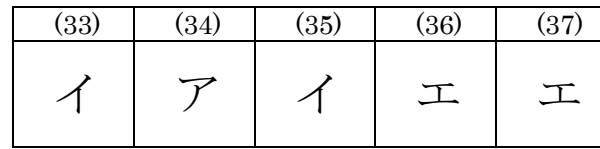

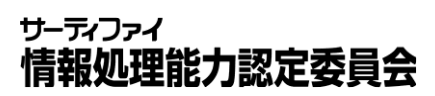